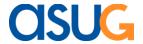

The ASUG SAP Business One Special Interest Group (SIG) is pleased to announce the next webcasts in their 2014-2015 series. Stay up-to-date on all things Business One by updating your **ASUG.com** profile and receive information on our on-going webcast series and the 2014 ASUG SAP Business One Summit. For more information, contact <a href="mailto:BusinessOne@asug.com">BusinessOne@asug.com</a>.

## **Using Business One Online Request for Quotation**

Tuesday, July 1, 2014 3:00 p.m. ET

In this session we will cover the on line quotation functionality in SAP Business One.

You will learn about:

- The installation requirement.
- The set up in the application
- The benefits of using the on line RFQ
- Live Demo

Speaker: Lea Dvir, SAP

Register

## **SAP Business One 9.1 New Features Overview**

Tuesday, August 5, 2014

3:00 p.m. ET

In this session you will see a high level overview of the latest SAP Business One 9.1 version we will cover the following topics:

- Business logic
- Reporting and analytics
- Lifecycle management and support
- Infrastructure and architecture
- Specific to SAP Business One 9.1, version for SAP HANA

Speaker: Idit Saguey, SAP

Register

## Using Business One Intercompany Solution: Part 1 of 3

Tuesday, August 19, 2014

3:00 p.m. ET

Intercompany Integration Solution for SAP Business One gives you the automation your business needs in order to run streamline processes. Let's deep dive into the solution, having a brief overview about intercompany integration solution and focusing our attention in 4 different functionalities: master data replication (Business Partner, Item, BOM and Price List), Intercompany Trade Scenario, Consolidated Credit Limit and Global Data Distribution.

Speaker: Wesley Honorato

Register

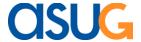

## **Using SAP Business One HANA Dashboards**

Tuesday, September 2, 2014 3:00 p.m. ET

This webcast reviews how Business One users can publish and consume the pre-defined Crystal Dashboards of SAP Business One powered by SAP HANA®. Participants will learn how to activate these dashboards in Business One Cockpit and any specific configuration parameters available for each dashboard. Dan will also briefly discuss the license, tools and skills required to build your own custom Business One HANA dashboards.

Speaker: Dan Love, SAP

Register

Click here to review past webcasts hosted by the ASUG Business One Special Interest Group